## Programming Embedded Systems with C/C++

INSA Lyon 3GE – IF2

*Thomas Grenier*

Prérequis : IF1, IF2 architecture des microcontrôleurs

## Objectifs de formation

- Avoir les bases pour programmer en C des plateformes embarquées:
	- *Syntaxe du langage C : IF1*
	- **Adaptations/compilations**
- Savoir mettre en œuvre des IRQ/ISR en C sur des systèmes embarqués (à base de microcontroleur) sans OS

#### Systèmes embarqués ciblés

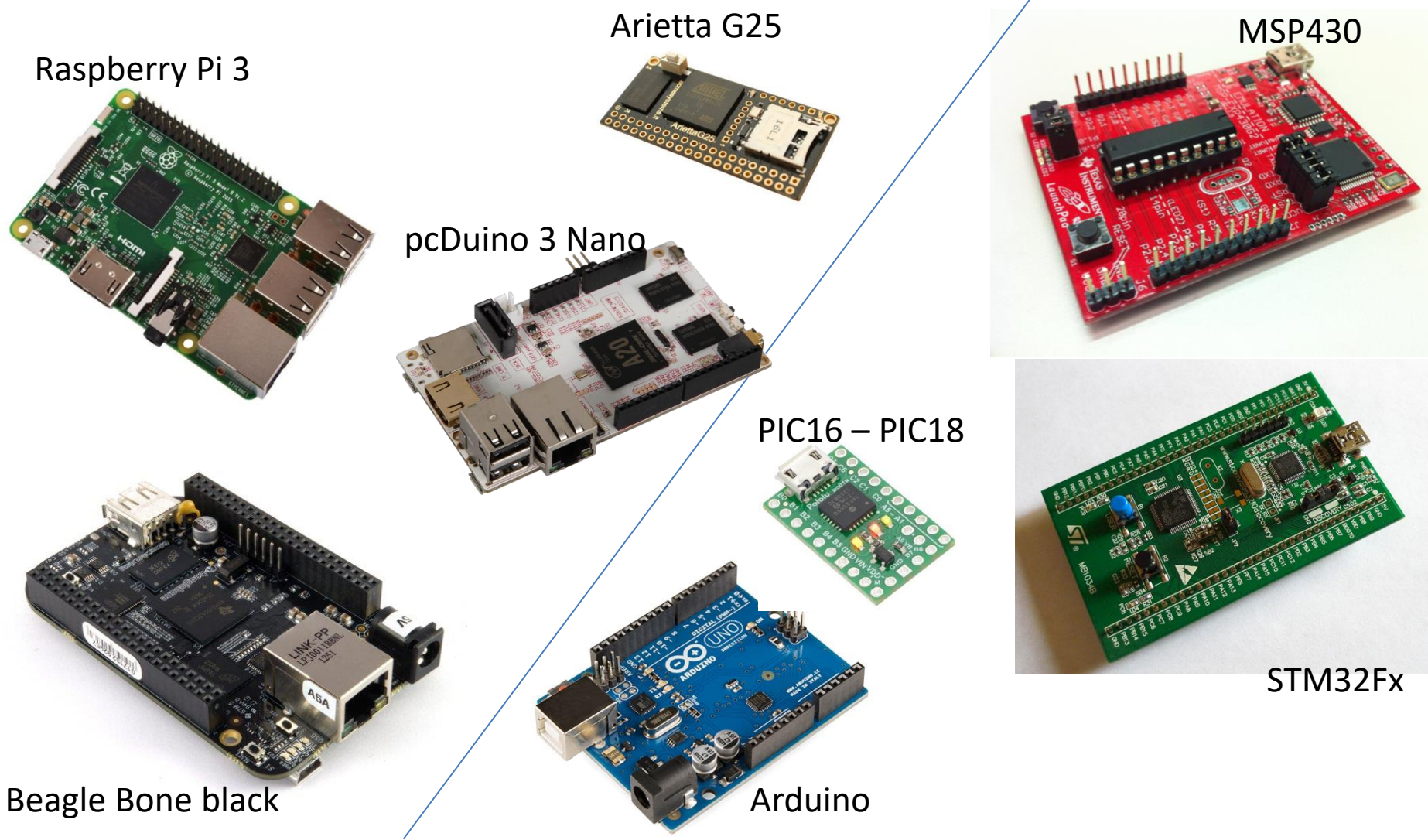

#### Plan

I. Introduction

*C vs Asm, « compilation », vocabulaires*

II. Compilation croisée pour cibles avec OS

III. Compilation croisée pour cibles sans OS

## Bibliographie

- **Programming Embedded Systems** Second Edition, Barr & Massa, Ed. O'Reilly
- **Embedded Software, development with eCos**, Massa, Ed. Prentice Hall
- **Embedded Software D[ev](https://www.amazon.fr/s/ref=dp_byline_sr_book_1?ie=UTF8&text=Ivan+Cibrario+Bertolotti&search-alias=books-fr-intl-us&field-author=Ivan+Cibrario+Bertolotti&sort=relevancerank)elopment: The Op[en](https://www.amazon.fr/s/ref=dp_byline_sr_book_2?ie=UTF8&text=Tingting+Hu&search-alias=books-fr-intl-us&field-author=Tingting+Hu&sort=relevancerank)-Source Approach**, [Ivan Cibrario](https://www.amazon.fr/s/ref=dp_byline_sr_book_1?ie=UTF8&text=Ivan+Cibrario+Bertolotti&search-alias=books-fr-intl-us&field-author=Ivan+Cibrario+Bertolotti&sort=relevancerank) [Bertolotti](https://www.amazon.fr/s/ref=dp_byline_sr_book_1?ie=UTF8&text=Ivan+Cibrario+Bertolotti&search-alias=books-fr-intl-us&field-author=Ivan+Cibrario+Bertolotti&sort=relevancerank) & [Tingting](https://www.amazon.fr/s/ref=dp_byline_sr_book_2?ie=UTF8&text=Tingting+Hu&search-alias=books-fr-intl-us&field-author=Tingting+Hu&sort=relevancerank) [Hu](https://www.amazon.fr/s/ref=dp_byline_sr_book_2?ie=UTF8&text=Tingting+Hu&search-alias=books-fr-intl-us&field-author=Tingting+Hu&sort=relevancerank), CRC Press
- **Real-Time C++: Efficient Object-Oriented and Template Micro-Controller Programming**, [Christopher Kormanyos](https://www.amazon.fr/s/ref=dp_byline_sr_book_1?ie=UTF8&text=Christopher+Kormanyos&search-alias=books-fr-intl-us&field-author=Christopher+Kormanyos&sort=relevancerank), Springer
- **Software Engineering for Embedded Systems: Methods, Practical Techniques, and Applications**, Robert Oshana, Ed. Newnes
- Saines lectures : magasine Open Silicium *GNU/Linux Magazine* 5

Part I

#### **INTRODUCTION**

#### C/C++ pour les systèmes embarqués?

- Alternative haut niveau à l'assembleur  $\odot$ … mais il faut maitriser l'architecture quand même  $\odot$ ... et pas d'opération par « bit » en  $C \otimes \rightarrow$  rappels
- Syntaxe et rigueur  $\odot$ 
	- Java, python, Julia sont plus simples !
		- $\dots$  Mais pas intégrables sur des petits systèmes  $\odot$
- Compilation, bibliothèques, ...  $\odot$ … mais on dispose d'un grand nombres de

bibliothèques  $\odot$ 

# Systèmes d'exploitation (OS)

- PC : Windows, GNU/Linux, Mac OS, …
- Smartphone : Android, BlackBerry OS, iOS, Windows Phone, …
- Systèmes embarqués : QNX, uClinux, RTOS, RTAI, … (linux/windows/android)

**Objectif :** interfacer et diriger l'utilisation de la ressource *informatique* exploitée par des applications

(mémoires, système de fichiers, ordonnanceurs, pilotes, …) À savoir : les OS se basent sur un noyau (*kernel*)

# Développement en C

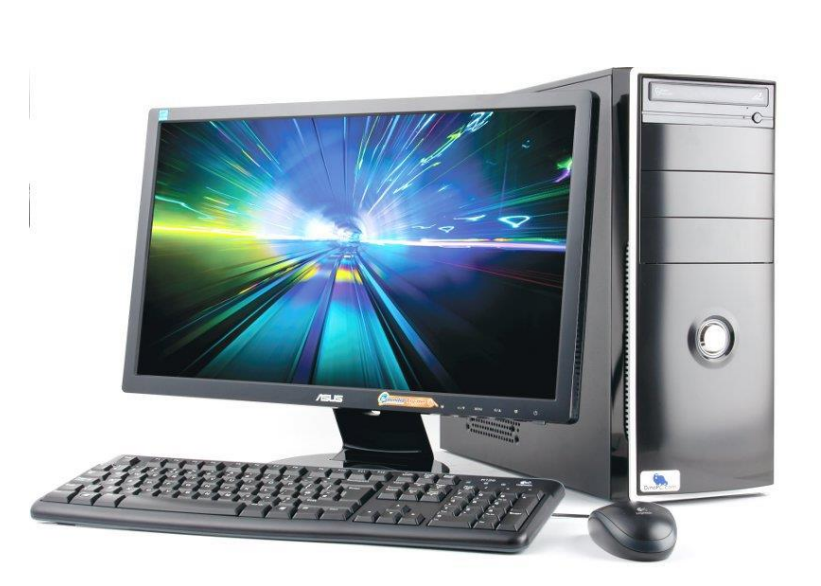

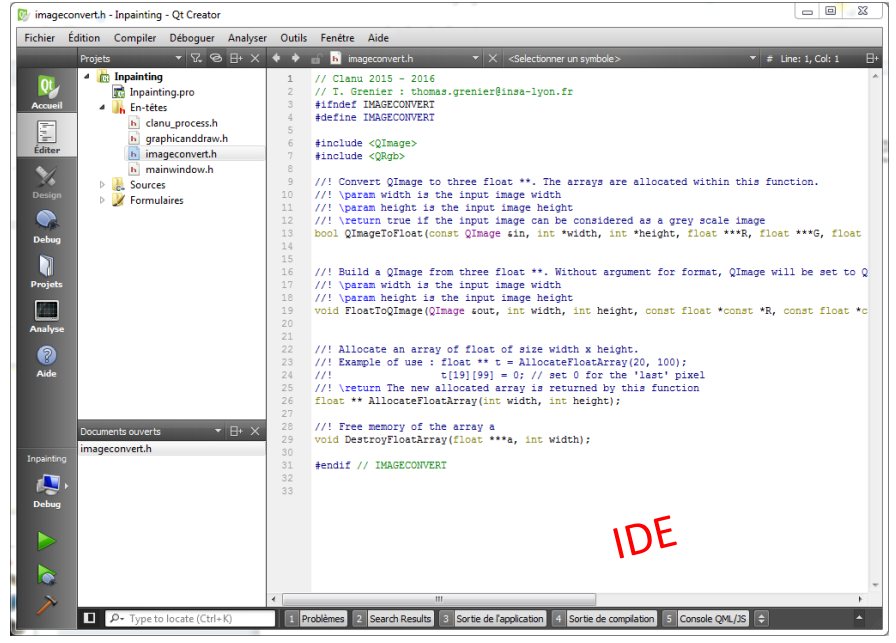

Ordinateur de développement<br>
(débogage, ...) et d'exécution « *General purpose computer* » (dispose d'une chaine de compilation)

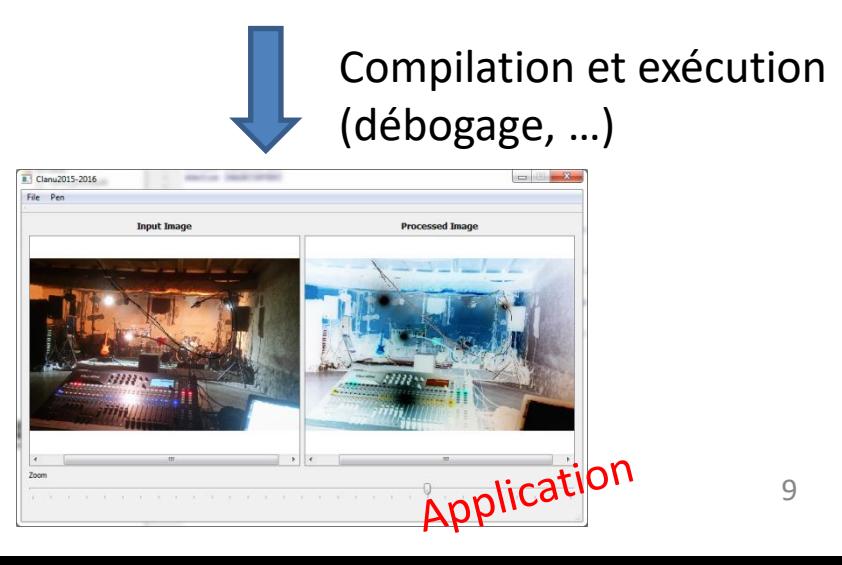

## Chaine de compilation

Une *Toolchain* est composée de :

- *Compiler*: compilateur(s) (et son préprocesseur) pour traduire un langage en code exécutable pour un processeur donné
- *Linker*: éditeur de liens, pour résoudre les dépendances
- *Locator*: localisation des fonctions et variables
- **Debugger** : pour tester et mettre au point
- *Libraries* : bibliothèques
	- pour interfacer l'environnement (stdlib, newlib): printf, malloc, …
	- Pour les fonctions usuelles (math.h, …)

Exemples de *toolchain* : Gnu-gcc, intel, microsoft, borland, texas instrument, microchip, Clang/LLVM, …

## « Compilation» ? rappels

- Compiler n'est pas « **construire** un fichier exécutable »
- Produire un fichier exécutable = compilation + édition des liens (*link*) + ….

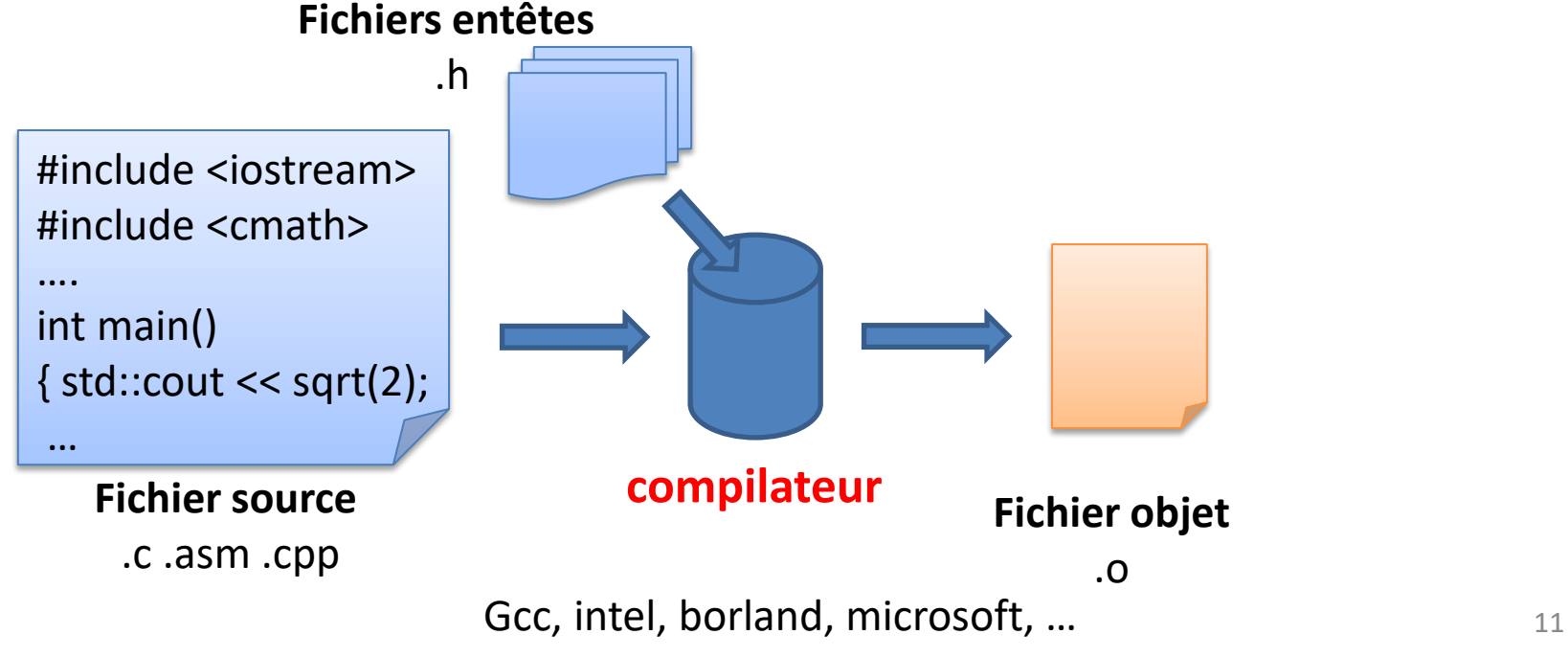

- **Fichier source**: fichier texte contenant le code
- **Fichier objet**: fichier binaire contenant les instructions (code machine) et données provenant du processus de traduction du langage
	- $\rightarrow$  Contient le code exécutable par un processeur mais fichier non exécutable
	- $\rightarrow$ Organisé en sections (.text, .data, .bss, .debug, ...)
	- → Différents formats : **ELF**, COFF, PE, ...

Pour être exécutable, il manque:

- Les liens vers les fonctions et variables externes (symboles)
- L'organisation des fonctions et variables dans les mémoires
- Phases de lancement et de fin d'exécution

**→ Etape(s) d'édition des liens et de localisation** 

## Exemple C/C++ simple

• Compilation

g++ -g -fverbose-asm simple.cpp **-c** –o simple.o

• Lire les fichiers objets objdump.exe -h simple.o  $\rightarrow$  voir les entêtes de section objdump –S simple.o  $\rightarrow$  voir le code machine (et assembleur)

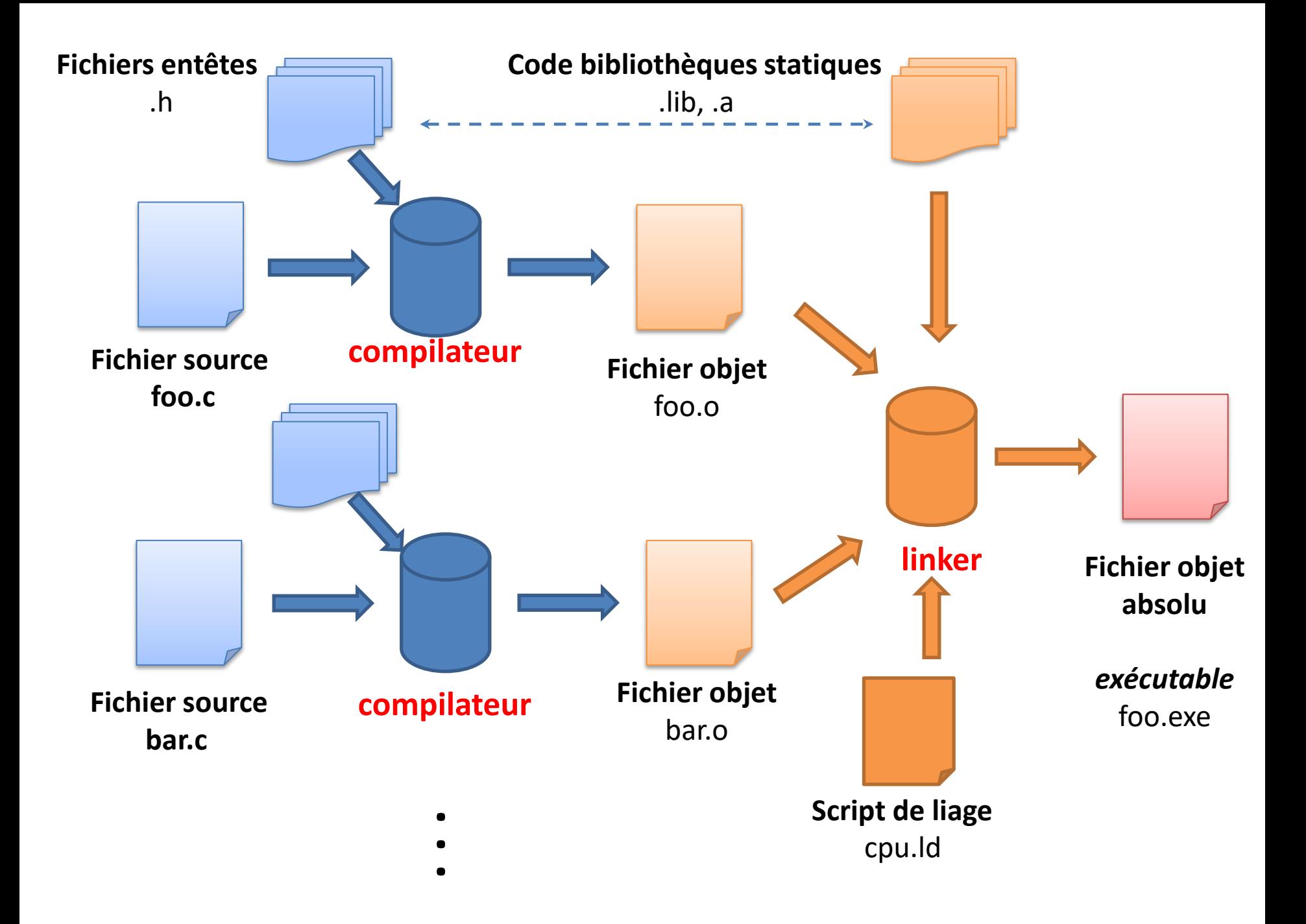

#### Hôte et Cibles

*Host*…

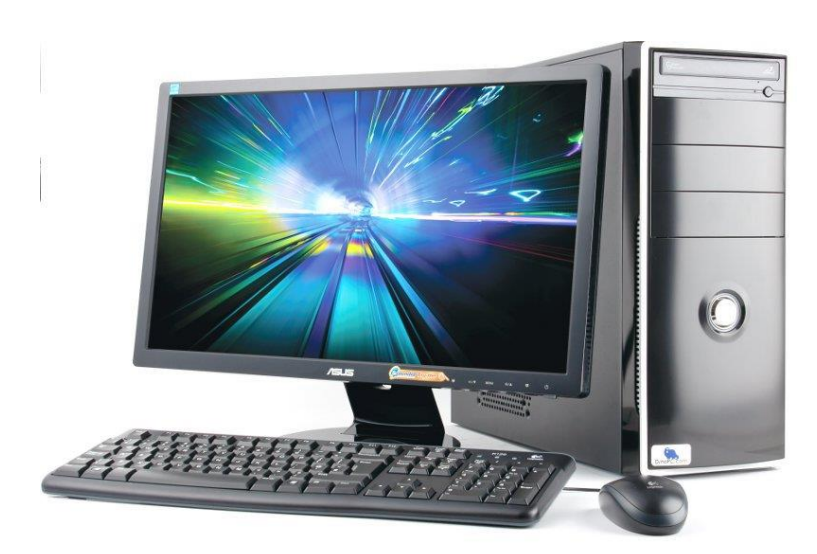

15 programme

*… Targets*

Ordinateur de développement et d'exécution dispose d'une chaine de compilation adaptée à la cible

## hôte ≠ cible : compilation croisée

- Différences au niveau des processeurs Exemple : hôte  $x86_64 \rightarrow$  cible PIC16
- Différences au niveau ressources (RAM, …)
- Différences au niveau des OS Exemples
	- Hôte Windows  $\rightarrow$  cible linux
	- Hôte Windows  $\rightarrow$  Android (ou iOS)
	- Hôte Linux A  $\rightarrow$  cible Linux B
	- Hôte Linux  $\rightarrow$  cible sans OS (baremetal)

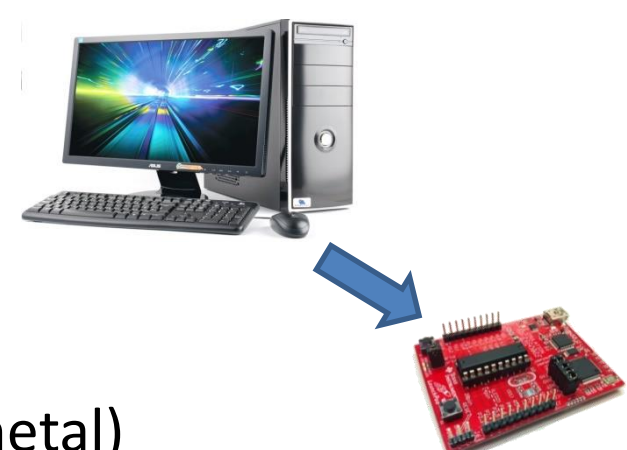

#### Outils de développement adaptés à la compilation croisée

• Toolchain

Gnu, OpenEmbedded, buildroot, IAR, intel, …

- IDE
	- Eclipse, Qtcreator, CodeComposerStudio, IAR …
	- MPLabX, Arduino desktop IDE, Energia, …

## **COMPILATION CROISÉE POUR CIBLE AVEC OS**

Part II

# Principe

- Obtenir la toolchain du processeur cible
	- Attention aux librairies et à la configuration de la cible (architecture et carte):
- Paramétrer son système pour utiliser cette toolchain

– IDE et parfois l'OS

- Construire l'exécutable
- Transférer l'exécutable sur la cible
- Au besoin déboguer (à distance ou JTAG)

## Exemple

- Arietta g25
	- Arm9 , 400MHz, 256Mo DDR2
	- Toolchain utilisée: arm gnu gcc
	- Linux dédié … (adaptation/compilation/installation)
- Toolchain gnu: A-B-C-D
	- A : architecture de la cible
	- B : vendeur (parfois absent)
	- C : OS de la cible (none => pas d'OS… partie III)
	- D : Interface binaire de l'application (ABI)
	- $\rightarrow$  Exemple : toolchain arm-linux-gnueabi

 $\rightarrow$  Compilateur c++ : arm-linux-gnueabi-g++

#### \$ arm-linux-gnueabi-g++ first.c –o first

#### Interruptions, 2 types

- Au niveau application (IF4 5GE)
	- Interruptions logicielles qui passent par le noyau (signaux et/ou handler).
	- Plusieurs normes (OS, modèles, …). Pour Unix et C POSIX (IF4 5GE)
- Au niveau matériel
	- En lien avec le noyau (interrupt handler)
		- Exemple linux: #include <linux/interrupt.h>
		- cat /proc/interrupts

# **COMPILATION CROISÉE POUR CIBLE SANS OS**

Part III

## Principes

- Obtenir la toolchain pour le processeur
- **Adapter les bibliothèques (newlib)**
- **Adapter les scripts du linker à la plateforme cible (relocator)**
- Paramétrer son système (écrire un makefile)
- Construire l'exécutable
- L'envoyer sur la cible
- Au besoin déboguer (sonde de debug ou JTAG)

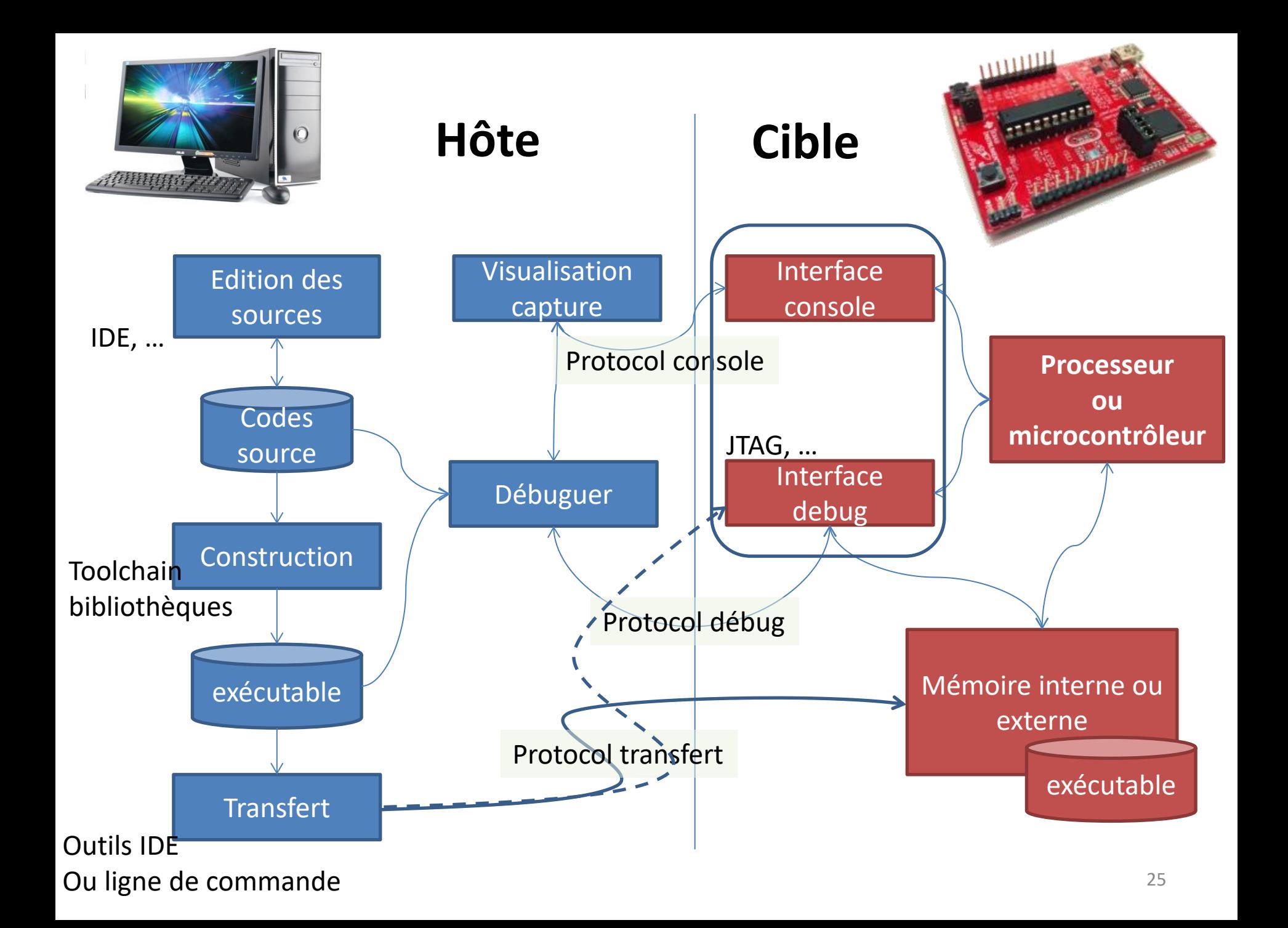

#### Exemple

- ST Nucleo : STM32F0 (32 bits) (arm)
- **TI launchpad MSP430 G2553 (16 bits)**
	- 16MHz, 512o RAM, 16ko (16350o) ROM
	- $2,79 \notin /$  unit 1290€ / 1000 units (Farnell)
	- $-$  (kit launchpad msp430g2553 : ~12€)
	- *524 msp430 différents*
- Toolchain / IDE:
	- IAR, Keil, microship (XC8, XC16, …) …
	- CodeComposerStudio, Eclipse, QtCreator, …
	- **Gnu gcc pour MSP430 : msp430-gcc**

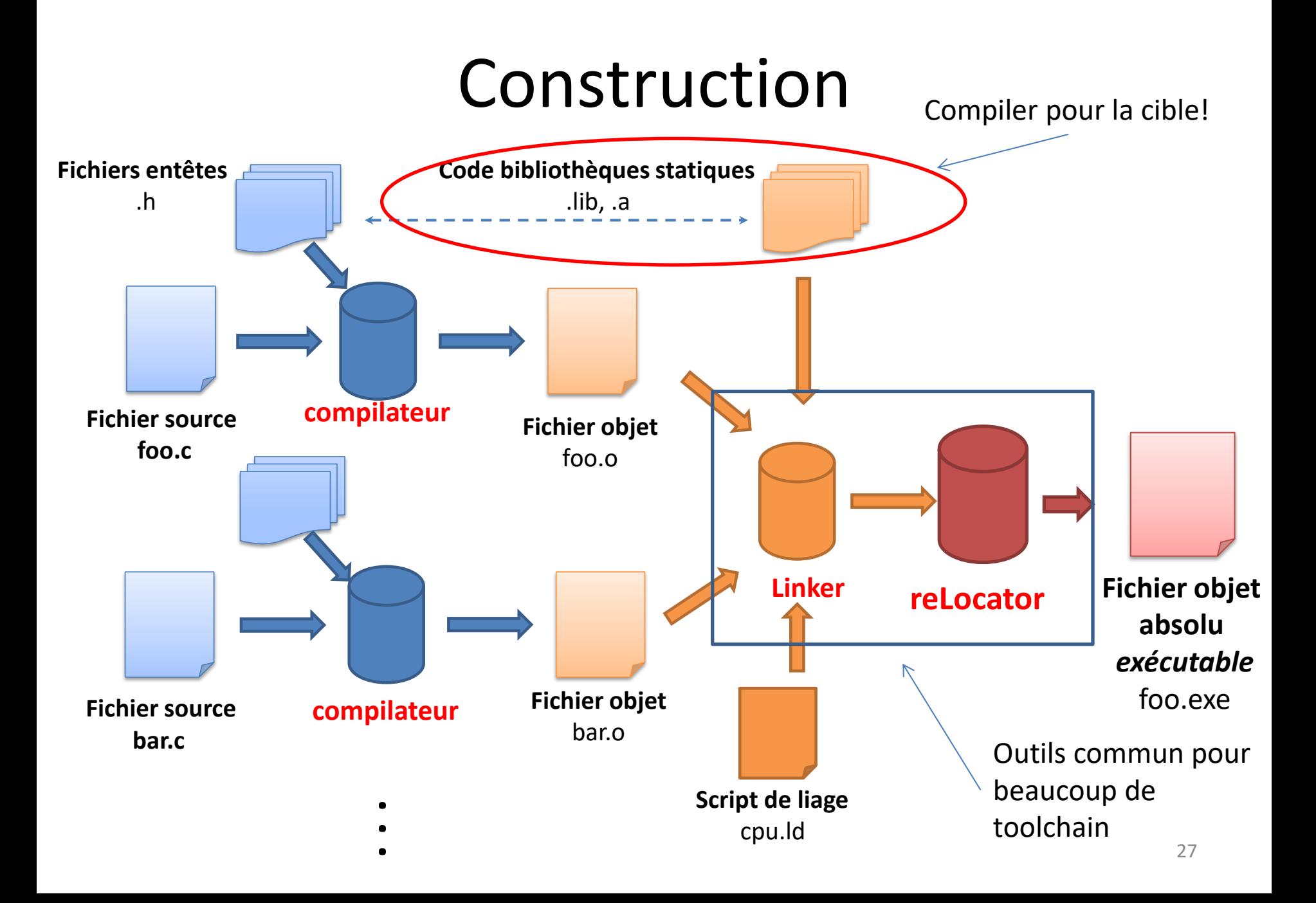

#### Mon 1<sup>ier</sup> programme : Hello world...

- Ecrire un programme pour un MSP430G2553 qui :
	- allume la led verte (P1.6) et éteigne la led rouge (P1.0) quand on appuie sur le bouton poussoir (P1.3)
	- Puis inversement dès qu'on relâche le bouton poussoir

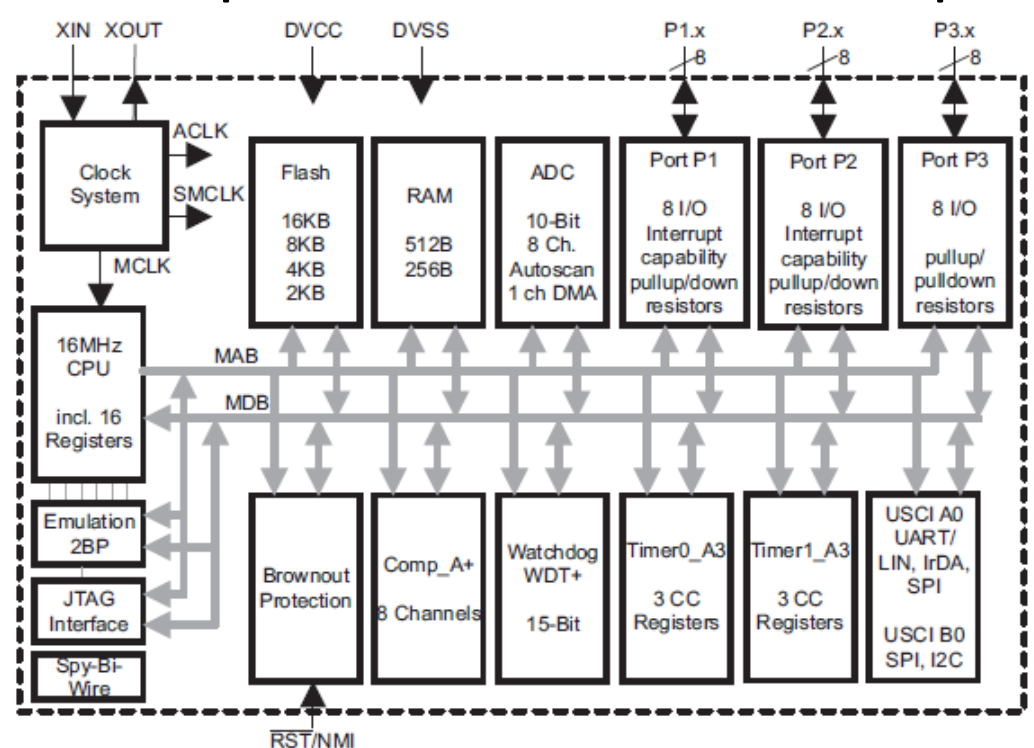

msp430g2553

#### Code c? … pas tout de suite

#### • Lecture de la doc technique…

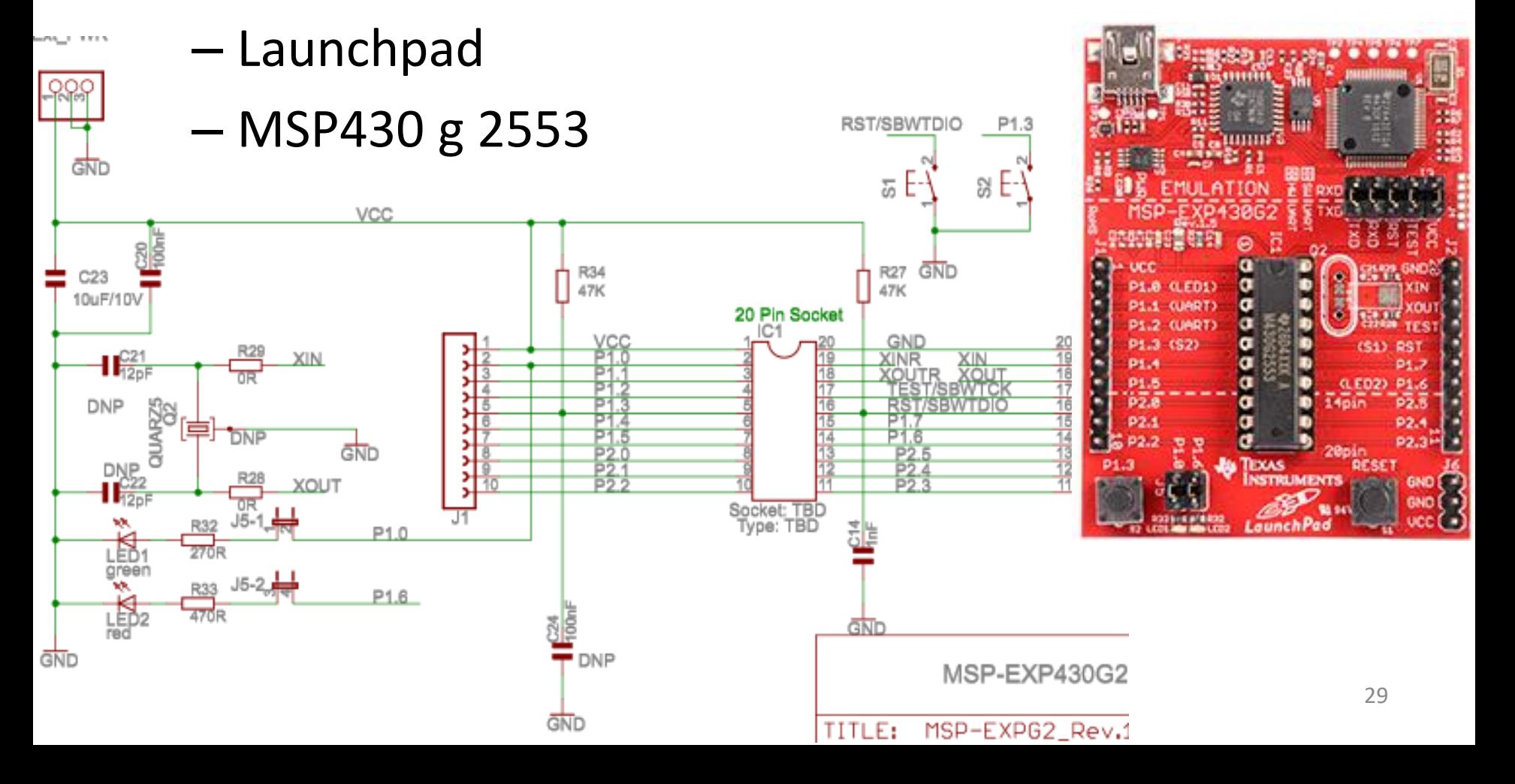

## PORT 1

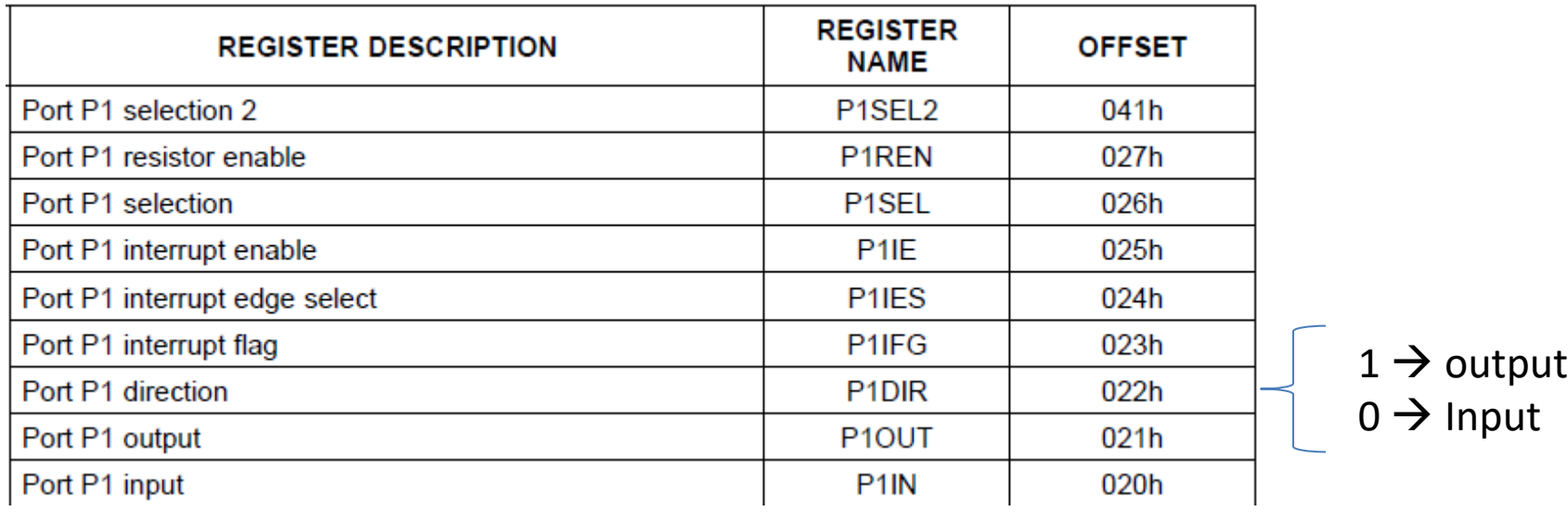

- LED rouge en P1.0 et verte en P1.6
- BP en P1.3

**→ Configuration pour piloter les Leds et lire la** valeur du bouton?

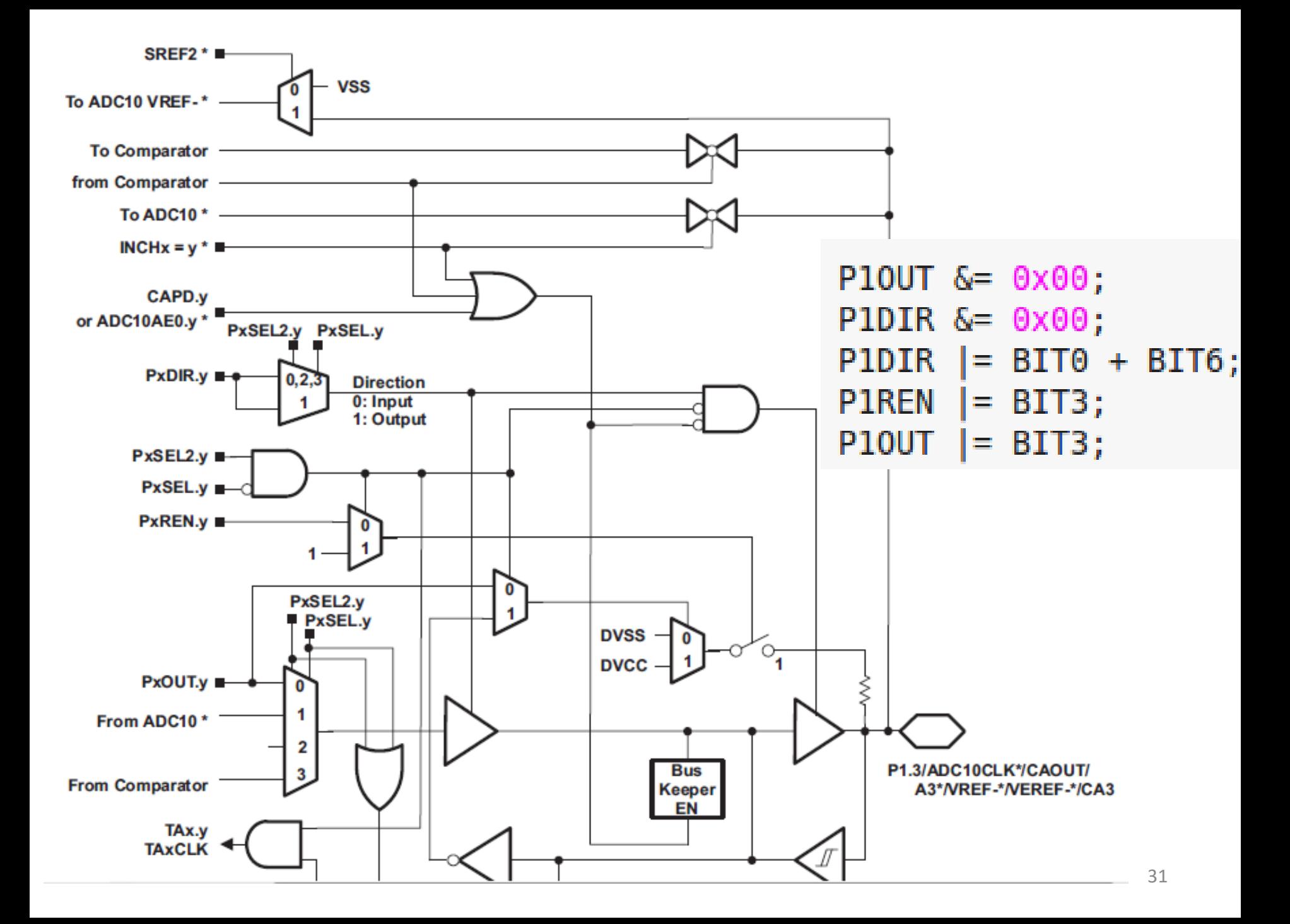

#### Compilations + édition liens + relocation **= Construction**

• Connaitre les noms des SFR et bits du msp ?

 $\rightarrow$  #include <msp430g2553.h>

- Avoir le compilateur pour le msp ?  $\rightarrow$ msp430-elf-gcc
- Mais il existe plein de msp430, il faut compiler pour le g2553:

 $\rightarrow$ -mmcu=msp430g2553

msp430-elf-gcc -I /chemin/msp430g2553.h  $-$ mmcu=msp430g2553 led bp.c  $-$ o led bp.out

## Ecriture

- Système de 'flash' du microcontrôleur :
	- ICD (in circuit debugger), JTAG; (**ICE** : emulator)
	- Programmateur de composant
	- Parfois intégré à la carte de développement ;)
- Parfois nécessaire de faire des conversions de formats (objcopy …)
- **Cas du launchpad : mspdebug rf2500**
	- Se charge de tout: conversion binaire, programmation du processeur (via usb), exécution et debug

#### Tests…

- Led\_bp.c
	- $-$ -g -c, objdump  $-S$  led bp.o
	- -g , objdump –S led\_bp.o; size led\_bp.o
- Led\_bp\_fr.c
- Led\_bp\_fr.c + math...

#### Back into systems

• relocator

#### Documentation tech

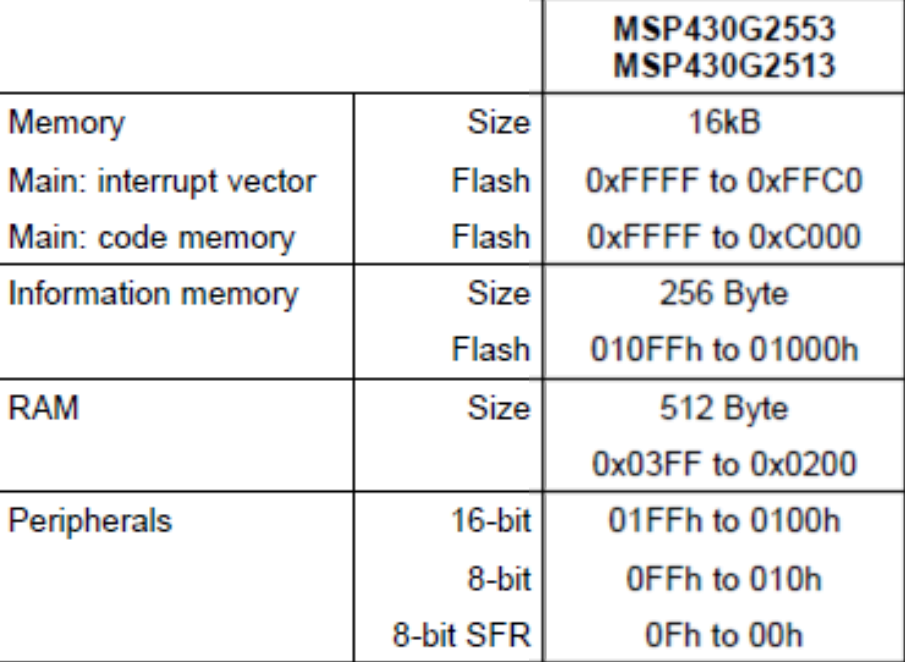

msp430g2553.ld

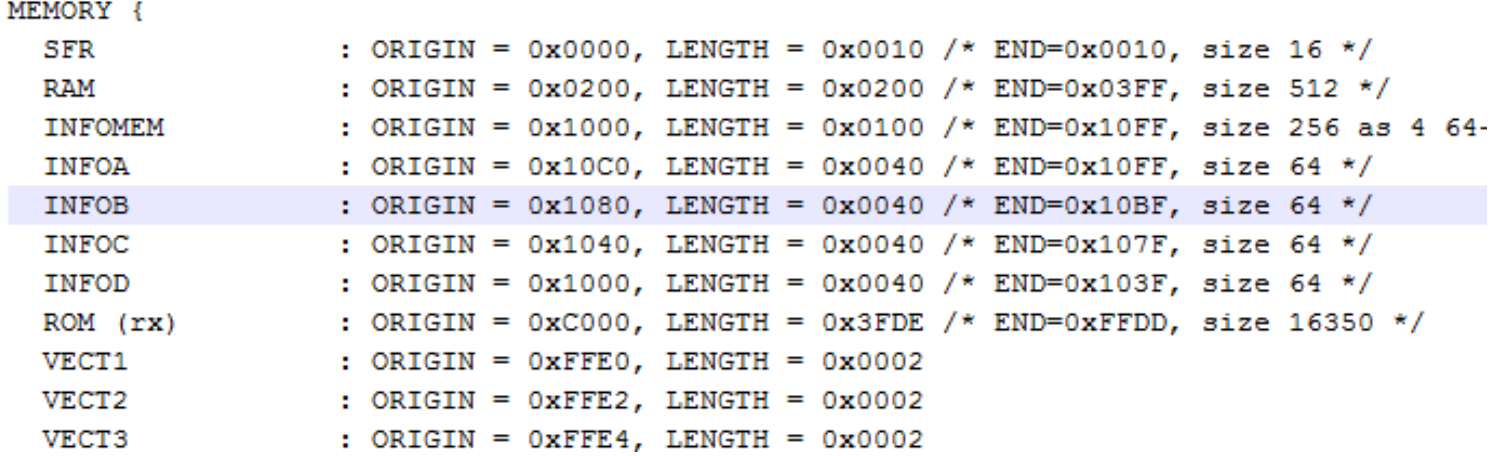

#### Deeper in C

- $\lt$ stdint.h> : (C++11) uint8 t, ...
- **static** : variable dont la durée de vie est celle du programme mais visible dans son scope de déclaration
- **extern** : idem mais déclarée dans un autre fichier
- **volatile** : aucune optimisation du compilateur liée à l'utilisation de la variable
	- GPIO et SFR.
	- Exemple : volatile int a;
- **inline** : fonction dont le code sera copié au lieu d'être appelé

optimisation en temps, mais pas en taille du programme Exemple : inline int add(int a, int b)

Part IV

#### **INTERRUPTIONS**

## Vocabulaire

- Interruption? C'est quoi??
- Source d'interruptions
	- **IRQ** : interrupt requested
	- Vecteur d'interuption
- Fonction de gestion de l'interruption : **ISR**
	- interrupt subroutine

#### Interruption, comment ca marche

• Tableau…

#### Interruptions en C

• **void \_\_attribute\_\_ ((interrupt(***VECTOR\_IRQ***)))** *My\_Isr\_for\_vector***( void)**

- Exemple blink.c :
	- $-VECTOR$  IRQ  $\rightarrow$  PORT1 VECTOR
	- $-My$  *Isr for vector*  $\rightarrow$  Port 1
- Objdump –dS blink.out

## Les étapes d'une ISR

- *1) (désactiver les nouvelles IRQ?)*
- 2) sauvegarder le contexte
- 3) vérifier la source d'IRQ (si plusieurs sources sur un même vecteur)
- 4) traiter l'interruption (code spécifique)
- 5) valider le traitement de l'interruption (réarmer le flag de la source…)
- 6) restaurer le contexte
- 7) retour de fonction d'interruption

## Les étapes d'une ISR à écrire en C

- *1) (désactiver les nouvelles IRQ?)*
- 2) sauvegarder le contexte
- **3) vérifier la source d'IRQ (si plusieurs sources sur un même vecteur)**
- **4) traiter l'interruption (code spécifique)**
- **5) valider le traitement de l'interruption (réarmer le flag de la source…)**
- 6) restaurer le contexte
- 7) retour de fonction d'interruption